# How to Correct Errors in Veterinary Prescriptions

### **Issue: Missing Demographic Information**

The demographic and ID information is required

| Patient                                                   |                                                          |
|-----------------------------------------------------------|----------------------------------------------------------|
| Patient Type:                                             | Animal Name PAT23**                                      |
| ○ Human ⊚ Animal                                          |                                                          |
| First Name PAT08*                                         | Address PAT12*                                           |
| ⊗                                                         | ⊗                                                        |
| First name value must be present.                         | Address one value must be present.                       |
| Middle Name PAT09                                         | Address Line 2 PAT13                                     |
| Last Name PAT07*                                          | City pat14*                                              |
| <b>⊗</b> Last name value must be present.                 | City value must be present.                              |
| DOB PAT18*                                                | State PAT15*                                             |
| 01/01/0001                                                | Select State 🗸                                           |
| Birthdate value must be between 11/14/1904 and 11/14/2022 | State has invalid character State value must be present. |
|                                                           | Postal Code PAT16*                                       |
| Gender PAT19                                              |                                                          |
| Male ~                                                    | Postal code value must be present.                       |

**Solution:** Enter the information for the human picking up for the animal, including the human's date of birth and address

## How to Correct Errors in Veterinary Prescriptions

### **Issue: Animal Name is Missing**

The animal's name is required when the patient type (species code) is selected as "animal."

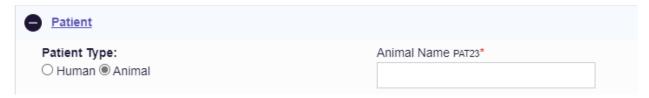

**Solution:** Enter the animal's name in the animal name field shown above.

### Issue: Prescriber Identifier is Missing/ Veterinarian has no DEA number

The veterinarian does not have a DEA number. Leave the DEA and NPI number fields blank. Enter the prescriber's, name, address, and state license number instead.

- To verify a veterinarian's state license number in Kansas, visit <u>Licensee Information/KBVE</u>
- To use an out-of-state veterinarian's state license number, contact K-TRACS with the license information and request to have it added to the K-TRACS database

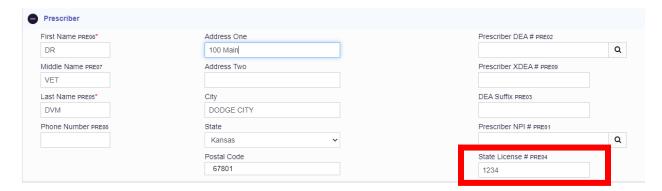

Solution: Only the state license number is required